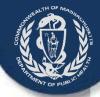

# VIP Account Enrollment Electronic Death Registration System (EDRS)

Medical Facilities such as Hospitals and Medical Data Entry Staff

Vitals Information Partnership (VIP) System
Registry of Vital Records and Statistics (RVRS)
Massachusetts Department of Public Health
April 2015

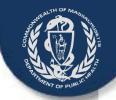

# Objectives

This overview will present information about the forms necessary to enroll facilities where deaths occur and the medical data entry staff in the:

- Commonwealth's Virtual Gateway (VG) portal and
- Registry of Vital Records and Statistics' (RVRS) Vitals Information
   Partnership (VIP) Electronic Death Registration System (EDRS)
- Please note that there are separate instructions for the Medical Certifiers and private medical practices. This presentation does not cover the steps to enroll as a certifier of death certificates

By the end of this session, you will have the basic information needed to successfully:

- Complete your organizational and individual VG and VIP enrollment forms
- Submit your VG and VIP enrollment forms to RVRS

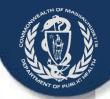

# The Four VG/VIP Forms

Three forms are needed to establish an account in the Commonwealth's Virtual Gateway, and another form is needed to customize your access to the VIP EDRS.

If you do not already have the VG/VIP forms, you can download them here:

http://www.mass.gov/eohhs/gov/departments/dph/programs/admin/dmoa/vitals/edrs/vip-edrs-medical-facilities.html

- Three of these forms need to be completed just once for each organization.
- Only one form needs to be completed by each user.

| Jus | t one per organization:                            | On | e for <u>each individual user</u> : |
|-----|----------------------------------------------------|----|-------------------------------------|
| 1.  | Virtual Gateway (VG) Services Agreement            | 4. | VIP User Agreement (VIP)            |
| 2.  | Designation of Access Administrator Agreement (VG) |    |                                     |
| 3.  | User Request Form (VG)                             |    |                                     |

# Virtual Gateway Services Agreement

The three-page VG Services Agreement defines the terms by which your organization will be granted access to the Commonwealth's Virtual Gateway.

A person authorized to sign legal agreements for your organization should read and sign the Services Agreement.

Submit only one form per organization. If you are a birth hospital, you likely have a VG Services Agreement and do not need to fill out another.

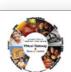

Executive Office of Health and Human Services Virtual Gateway EOHHS Virtual Gateway Services Agreement

To FOHHS:

EOHHS Virtual Gateway Operations – Deployment I Ashburton Place, Room 1109 Boston, Massachusetts 02108

To Entity (Legal Organization Name & Address):

Executive Office of Health and Human Services Virtual Gateway

**EOHHS Virtual Gateway Services Agreement** 

by applicable law; or (3) to waive any rights or remedies that EOHHS possesses in the event of unauthorized access to or use of the EOHHS Virtual Gateway Services.

Executive Office of Health and Human Services Virtual Gateway EOHHS Virtual Gateway Services Agreement

This AGREEMENT is entered into by and between the Commonwealth of Massachusetts, Executive Office of Health and Human Services ("EOHHS") and the undersigned organizational entity ("Entity") of the Commonwealth's EOHHS Virtual Gateway Services ("Virtual Gateway").

- This Agreement states certain terms that apply to Entity's access to the EOHHS Virtual Gateway Services. Entity
  agrees to comply with, and be bound by, this Agreement and to use the EOHHS Virtual Gateway Services only
  for authorized purposes.
- 2. Entity agrees to ensure that its employees, contractors, and agents that use the Virtual Gateway are aware of, and comply with, this Agreement (including any Riders, Attachments, and Amendments) and applicable state and federal laws concerning the confidentiality and security of information that is created, modified, accessed or received through the Virtual Gateway. Entity is responsible for ensuring that its employees, contractors, and agents comply with all instructions and requirements regarding online application forms, tools, and services available through the EOHHS Virtual Gateway, and use such online application forms, tools, and services only for the purposes for which they are intended. EOHHS agrees to provide Entity with timely information and updates regarding the use of the Virtual Gateway for which the Entity has been authorized, including but not limited to changes in forms, tools and services.
- 3. Futity must designate one or ore individuals to serve as its Access Administrator(s). The Access Administrator

y law to protect the HS Virtual Gateway il, for example by he Massachusetts Fair der of Personal Data, cluding, if applicable "HIPAA"). All Personal clusive property of he, disclosure, and use of Personal Data it il Data obtained from on in furtherance of the propriate applicant

THE SAME SHOW

# Virtual Gateway Services Agreement

Hospitals and other medical facilities should have an authorized signatory for the organization fill out and sign this form

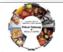

Executive Office of Health and Human Services Virtual Gateway EOHHS Virtual Gateway Services Agreement

#### To EOHHS:

EOHHS Virtual Gateway Operations – Deployment 1 Ashburton Place, Room 1109 Boston, Massachusetts 02108

To Entity (Legal Organization Name & Address):

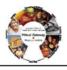

Executive Office of Health and Human Services
Virtual Gateway
EOHHS Virtual Gateway Services Agreement

EOTHIS VII tual Gateway Services Agreemen

by applicable law; or (3) to waive any rights or remedies that EOHHS possesses in the event of unauthorized access to or use of the EOHHS Virtual Gateway Services.

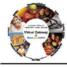

Executive Office of Health and Human Services Virtual Gateway EOHHS Virtual Gateway Services Agreement

\_\_\_\_

This AGREEMENT is entered into by and between the Commonwealth of Massachusetts, Executive Office of Health and Human Services ("EOHHS") and the undersigned organizational entity ("Entity") of the Commonwealth's EOHHS Virtual Gateway Services ("Virtual Gateway").

- This Agreement states certain terms that apply to Entity's access to the EOHHS Virtual Gateway Services. Entity
  agrees to comply with, and be bound by, this Agreement and to use the EOHHS Virtual Gateway Services only
  for authorized purposes.
- 2. Entity agrees to ensure that its employees, contractors, and agents that use the Virtual Gateway are aware of, and comply with, this Agreement (including any Riders, Attachments, and Amendments) and applicable state and federal laws concerning the confidentiality and security of information that is created, modified, accessed or received through the Virtual Gateway. Entity is responsible for ensuring that its employees, contractors, and agents comply with all instructions and requirements regarding online application forms, tools, and services available through the EOHHS Virtual Gateway, and use such online application forms, tools, and services only for the purposes for which they are intended. EOHHS agrees to provide Entity with timely information and updates regarding the use of the Virtual Gateway for which the Entity has been authorized, including but not limited to changes in forms, tools and services.
- 3. Entity must designate one comore individuals to serve as its Access Administrator(s). The Access Administrator

by law to protect the HS Virtual Gateway al, for example by he Massachusetts Fair der of Personal Data, cluding, if applicable "HIPAA"). All Personal clusive property of se, disclosure, and use of Personal Data it al Data obtained from on in furtherance of the propriate applicant

in it sessession

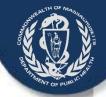

## **VG Services Agreement**

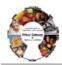

Executive Office of Health and Human Services Virtual Gateway EOHHS Virtual Gateway Services Agreement

#### To EOHHS:

EOHHS Virtual Gateway Operations – Deployment 1 Ashburton Place, Room 1109 Boston, Massachusetts 02108

To Entity (Legal Organization Name & Address):

Trevor Hall, MD

Memorial Hospital

20 Cabot Street

Beverly, MA 01915

11. This Agreement shall commence and shall continue in effect until terminated by either party by written notice given to the other party thirty days prior to the intended termination date. EOHHS may discontinue or suspend the provisions of this Agreement immediately without notice if it determines that any term of this Agreement has been violated.

IN WITNESS WHEREOF, the parties have caused their authorized representatives to sign below to indicate their acceptance of the terms and conditions of this Agreement.

Entity/Organization (to be completed by an authorized representative)

Entity Name (Legal Organization Name)

Doing Business As (DBA)

Entity (Legal Organization) FEIN or Tax ID#

Authorized Representative Signature

Authorized Representative Print Name

Authorized Representative Print Title

Date

Commonwealth of Massachusetts Executive Office of Health & Human Service Virtual Gateway Services Agreemen Page 3 Rav. 8/16/13

This form should be read and completed by the person that has authority to sign on behalf of the Medical Facility

At the top of page 3 ("To Entity"), enter:

- Name of Authorized Representative
- Name of Organization Represented
- Address of Organization

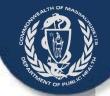

## **VG** Services Agreement

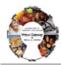

Executive Office of Health and Human Services Virtual Gateway EOHHS Virtual Gateway Services Agreement

#### To EOHHS:

EOHHS Virtual Gateway Operations – Deployment 1 Ashburton Place, Room 1109 Boston, Massachusetts 02108

To Entity (Legal Organization Name & Address):

Trevor Hall

Memorial Hospital

20 Cabot Street

Beverly, MA 01915

11. This Agreement shall commence and shall continue in effect until terminated by either party by written notice given to the other party thirty days prior to the intended termination date. EOHHS may discontinue or suspend the provisions of this Agreement immediately without notice if it determines that any term of this Agreement has been violated.

IN WITNESS WHEREOF, the parties have caused their authorized representatives to sign below to indicate their acceptance of the terms and conditions of this Agreement.

Entity/Organization (to be completed by an authorized representative)

Memorial Hospital

Entity Name (Legal Organization Name)

Doing Business As (DBA) 12365-10

Entity (Legal Organization) FEIN or Tax ID

Trever Hall

Authorized Representative Signature

Trevor Hall
Authorized Representative Print Name

**Director of Patient Services** 

Authorized Representative Print Title

10/05/13

Commonwealth of Massachusetts Executive Office of Health & Human Services Virtual Gateway Services Agreement Page 3 Rev. 8/16/13

### Then, in Section 11:

- Enter the legal name of the Organization
- Enter the FEIN or Tax ID # of the organization
- Original Signature of Representative (not a stamp)
- Printed Name of Representative
- Title of the Representative
- Date signed

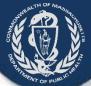

The Access Administrator Designation Form lists (or removes) the primary and secondary individuals that:

- Authorize and request new user accounts
- Request account deactivations when employees leave or transition into non-VIP roles.
- Are in managerial or responsible positions in your organization to know who should have access to the EDRS.
- Submit only one form per organization.

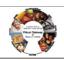

Executive Office of Health and Human Services Virtual Gateway Access Administrator Designation Form

As specified in the EOHHS Virtual Gateway Services Agreement entered into by and between the Commonwealth of Massachusetts, Executive Office of Health and Human Services ("EOHHS") and the undersigned organizational entity (the "Entity"), the Entity hereby designates the individual identified on the corresponding Access Administrator Designation Form to act as the Entity's Access Administrator (s).

The Access Administrator must be a member of the Entity's staff in the direct control of the Entity. The Access Administrator shall be responsible for communicating to the EOHHS Virtual Gateway Administrator the identity of the individual end users (including employees, contractors, agents and Business Associates) authorized to access EOHHS Virtual Gateway Services on Entity's behalf (each, an "End User" and collectively, the "End Users"). The Access Administrator shall: (1) provide EOHHS with such information as it may require for each End User; (2)

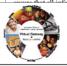

Executive Office of Health and Human Services
Virtual Gateway
Access Administrator Designation Form

All organizations requesting access to the Virtual Gateway must complete, sign, and return this information to the Virtual Gateway

| Virtual Gateway Business Service(s):                                                                                                    |               | lout 8                                                                                                    |
|----------------------------------------------------------------------------------------------------|---------------|----------------------------------------------------------------------------------------------------|
| Legal Organization Name:                                                                                                    |               |                                                                                                    |
| Street Address:                                                                                                    |               |                                                                                                    |
| City, State, Zip Code:                                                                                                    |               |                                                                                                    |
| Phone Number:                                                                                                    | Fax Number:   |                                                                                                    |
|                                                                                                    |               |                                                                                                    |
| Access Administrator Profile Information                                                                                                    |               |                                                                                                    |
| Name:                                                                                                    |               | Check one box to either designate an individual as an Access Administrator or                                              |
| Email Address:                                                                                                    |               | remove him/her if they no longer function<br>as an Access Administrator.                                                   |
| Work Phone Number:                                                                                                    |               | Designate* Remove                                                                                                    |
| *Access Administrator's Signature: (For designate<br>By signing this form, you agree to have read and accepted<br>conditions applicable to Access Administrators as specific<br>Access Administrator Designation Form. | the terms and |                                                                                                    |
| Access Administrator Profile Information                                                                                                    |               |                                                                                                    |
| Name:                                                                                                    |               | Check one box to either designate an individual as an Access Administrator or remove him/her if they no longer function as |

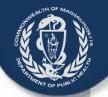

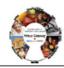

Executive Office of Health and Human Services Virtual Gateway Access Administrator Designation Form

All organizations requesting access to the Virtual Gateway must complete, sign, and return this information to the Virtual Gateway.

Virtual Gateway Business Service(s): Vitals Information Partnership (VIP)

| Legal Organization Name: | Memorial H  | lospital   |              |  |
|--------------------------|-------------|------------|--------------|--|
| Street Address:          | 20 Cabot St |            |              |  |
| City, State, Zip Code:   | Beverly, MA | 01915      |              |  |
| Phone Number: 508-       | 999-9999 F  | ax Number: | 508-999-9998 |  |

| Access Administrator Profile Information                                                                                                    |                                                                                  |
|----------------------------------------------------------------------------------------------------|----------------------------------------------------------------------------------|
| Name: Trevor Hall                                                                                                    | Check one box to either designate an<br>individual as an Access Administrator or |
| Email Address: TH@thhospital.com                                                                                                    | remove him/her if they no longer function<br>as an Access Administrator.         |
| Work Phone Number: 508-999-9997                                                                                                    | Designate*  Remove                                                               |
| *Access Administrator's Signature: (For designated AA only) By signing this form, you agree to have read and accepted the terms and conditions applicable to Access Administrators as specified in the Access Administrator Designation Form. | revor Hall                                                                       |
| Access Administrator Profile Information                                                                                                    |                                                                                  |
| Name: John Trusted Worker                                                                                                    | Check one box to either designate an<br>individual as an Access Administrator or |
| Email Address: JTW@thhospital.com                                                                                                    | remove him/her if they no longer function as an Access Administrator.            |
| Work Phone Number: 508-999-9996                                                                                                    | Designate*  Remove                                                               |
| *Access Administrator's Signature: (For designated AA only) By signing this form, you agree to have read and accepted the terms and conditions applicable to Access Administrators as specified in the Access Administrator Designation Form. | hn T Worker                                                                      |
| Access Administrator Profile Information                                                                                                    |                                                                                  |
| Name:                                                                                                    | Check one box to either designate an<br>individual as an Access Administrator or |
| Email Address:                                                                                                    | remove him/her if they no longer function<br>as an Access Administrator.         |
| Work Phone Number:                                                                                                    | Designate* Remove                                                                |
| *Access Administrator's Signature: (For designated AA only) By signing this form, you agree to have read and accepted the terms and conditions applicable to Access Administrators as specified in the Access Administrator Designation Form. |                                                                                  |
| Entity/Organization Approval Signature                                                                                                    |                                                                                  |
| Trevor Hall Trevor Hall                                                                                                    | 6/29/13                                                                          |
| Authorized Representative Signature Print Name                                                                                                    | Date                                                                             |

Virtual Gateway Access Administrator Designation Form

Request "Vitals Information Partnership (VIP)" in the VG Business Services line.

Enter the Legal Name, Address, and Phone/Fax numbers for the organization (as they appear on the VG Services Agreement).

revealth of Massachusett

Rev. 8/16/13

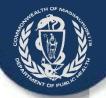

| No. of the control of the control of | •                   | ffice of Health and Human Services<br>Virtual Gateway<br>s Administrator Designation Form |
|----------------------------------------------------------------------------------------------------|---------------------|-------------------------------------------------------------------------------------------|
| All organizations requesting access to the Virtual Gateway must                                                                                                    | complete, sign, and | return this information to the Virtual Gateway.                                           |
| Tirtual Gateway Business Service(s): Vitals Infor                                                                                                    | mation F            | Partnership (VIP)                                                                         |
| Legal Organization Name: Memorial Hospi                                                                                                    | tal                 |                                                                                           |
| Street Address: 20 Cabot St                                                                                                    |                     |                                                                                           |
| City, State, Zip Code: Beverly, MA 019                                                                                                    | )15                 |                                                                                           |
| Phone Number: 508-999-999 Fax Numb                                                                                                    | er: 508             | 3-999-9998                                                                                |
|                                                                                                    |                     | , , , , , , , , , , , , , , , , , , , ,                                                   |
| Access Administrator Profile Information                                                                                                    |                     |                                                                                           |
| Name: Trevor Hall                                                                                                    |                     | Check one box to either designate an<br>individual as an Access Administrator or          |
| Email Address: TH@thhospital.com                                                                                                    |                     | remove him/her if they no longer function as an Access Administrator.                     |
| Work Phone Number: 508-999-9997                                                                                                    |                     | Designate*                                                                                |
| *Access Administrator's Signature: (For designated AA only)<br>By signing this form, you agree to have read and accepted the terms and<br>conditions applicable to Access Administrators as specified in the<br>Access Administrator Designation Form.                                                                                                    | Tr                  | evor Hall                                                                                 |
| Access Administrator Profile Information                                                                                                    |                     |                                                                                           |
| Name: John Trusted Worker                                                                                                    |                     | Check one box to either designate an<br>individual as an Access Administrator or          |
| Email Address: JTW@thhospital.com                                                                                                    |                     | remove him/her if they no longer function as an Access Administrator.                     |
| Work Phone Number: 508-999-9996                                                                                                    |                     | Designate*  ☐ Remove                                                                      |
| *Access Administrator's Signature: (For designated AA only)<br>By signing this form, you agree to have read and accepted the terms and<br>conditions applicable to Access Administrators as specified in the<br>Access Administrator Designation Form.                                                                                                    | gos                 | hn T Worker                                                                               |
| Access Administrator Profile Information                                                                                                    |                     |                                                                                           |
| Name:                                                                                                    |                     | Check one box to either designate an<br>individual as an Access Administrator or          |
| Email Address:                                                                                                    |                     | remove him/her if they no longer function as an Access Administrator.                     |
| W. 4. 50                                                                                                    |                     | Designate*                                                                                |
| Work Phone Number:   *Access Administrator's Signature: (For designated AA only)  by signing this form, you agree to have read and accepted the terms and  conditions applicable to Access Administrators as specified in the  Access Administrator Designation Form.                                                                                                    |                     | ☐ Remove                                                                                  |
| Entity/Organization Approval Signature                                                                                                    |                     |                                                                                           |
| Trevor Hall Trevo                                                                                                    | or Hall             | 6/29/13                                                                                   |
| Authorized Representative Signature                                                                                                    | Print Name          | Date                                                                                      |

Enter the Name, Email, and Work Phone Number for each access administrator designated by the organization representative.

- This form allows for the designation of up to three administrators.
- RVRS recommends at least two to prevent delays during times of emergency or transitions.
- Check "designate" for new access administrators (or "remove" if a previously identified individual will no longer serve in that role).

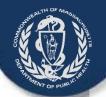

| ***                                                                                                    | Virtual Gatewo<br>Access Administrator Designation For                           |
|----------------------------------------------------------------------------------------------------|----------------------------------------------------------------------------------|
| All organizations requesting access to the Virtual Gateway must                                                                                                    | complete, sign, and return this information to the Virtual Gatewo                |
| Tirtual Gateway Business Service(s): Vitals Infor                                                                                                    | mation Partnership (VIP)                                                         |
| Legal Organization Name: Memorial Hospi                                                                                                    | tal                                                                              |
| Street Address: 20 Cabot St                                                                                                    |                                                                                  |
| City, State, Zip Code: Beverly, MA 019                                                                                                    | 915                                                                              |
| Phone Number: 508-999-999 Fax Number                                                                                                    |                                                                                  |
|                                                                                                    |                                                                                  |
| Access Administrator Profile Information                                                                                                    |                                                                                  |
| Name: Trevor Hall                                                                                                    | Check one box to either designate an<br>individual as an Access Administrator or |
| Email Address: TH@thhospital.com                                                                                                    | remove him/her if they no longer function<br>as an Access Administrator.         |
| Work Phone Number: 508-999-9997                                                                                                    | Designate*                                                                       |
| *Access Administrator's Signature: (For designated AA only)<br>By signing this form, you agree to have read and accepted the terms and<br>conditions applicable to Access Administrators as specified in the                                                      | 11 00                                                                            |
| Access Administrator Designation Form. Access Administrator Profile Information                                                                                                    | <u> </u>                                                                         |
| Name: John Trusted Worker                                                                                                    | Check one box to either designate an<br>individual as an Access Administrator or |
| Email Address: JTW@thhospital.com                                                                                                    |                                                                                  |
| Work Phone Number: 508-999-9996                                                                                                    | Designate*                                                                       |
| "Access Administrator's Signature: (For designated AA only)<br>By signing this form, you agree to have read and accepted the terms and<br>conditions applicable to Access Administrators as specified in the<br>Access Administrator Designation Form.            | 0, 170,0                                                                         |
| Access Administrator Profile Information                                                                                                    |                                                                                  |
| Name:                                                                                                    | Check one box to either designate an<br>individual as an Access Administrator or |
| Email Address:                                                                                                    | remove him/her if they no longer function<br>as an Access Administrator.         |
|                                                                                                    | Designate*                                                                       |
| Work Phone Number:  *Access Administrator's Signature: (For designated AA only) By signing this form, you agree to have read and accepted the terms and conditions applicable to Access Administrators as specified in the Access Administrator Designation Form. | Remove                                                                           |
| Entity/Organization Approval Signature                                                                                                    | <u> </u>                                                                         |
|                                                                                                    | or Hall 6/29/13                                                                  |
| Authorized Representative Signature                                                                                                    | Print Name Date                                                                  |

This form must be reviewed and signed by the Representative that signed the VG Services
Agreement as well as by <u>each</u>
named access administrator.

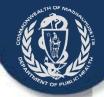

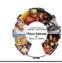

Executive Office of Health and Human Services Virtual Gateway Access Administrator Designation Form

As specified in the EOHHS Virtual Gateway Services Agreement entered into by and between the Commonwealth of Massachusetts, Executive Office of Health and Human Services ("EOHHS") and the undersigned organizational entity (the "Entity"), the Entity hereby designates the individual identified on the corresponding Access Administrator Designation Form to act as the Entity's Access Administrator (s).

The Access Administrator must be a member of the Entity's staff in the direct control of the Entity. The Access Administrator shall be responsible for communicating to the EOHHS Virtual Gateway Administrator the identity of the individual end users (including employees, contractors, agents and Business Associates) authorized to access EOHHS Virtual Gateway Services on Entity's behalf (each, an "End User" and collectively, the "End Users"). The Access Administrator shall: (1) provide EOHHS with such information as it may require for each End User, (2) ensure that all information submitted to EOHHS about each End User is current, accurate, and complete, (3) notify EOHHS promptly of any End User whose access rights must be terminated, for example when an End User leaves the employment of the Entity; and (4) take such actions as EOHHS may direct or require to ensure the security of the Virtual Gateway. Upon receipt from the Access Administrator of all End User information required by this Agreement and any exhibits or amendments thereto, and any additional information that EOHHS may deem necessary to assign such access lights to End Users, the EOHHS Virtual Gateway Administrator shall assign individual account information and access instructions directly to each End User within 5-7 businessed asys.

Entity must notify EOHHS in writing of any change in its Access Administrator designation within 5-7 business days of the change. The Entity must execute a new "Access Administrator Designation" form for each new Access Administrator. EOHHS has the right to terminate the rights of any Access Administrator and to require the Entity to designate a new Access Administrator. Notwithstanding authorization by an Access Administrator, EOHHS reserves the right to terminate any authorized user's access to the Virtual Gateway at any time, with or without cause, without notice and without penalty.

| Entity/Organization (to be complete<br>representative)       | ed by an authorized                                   | 4            |
|--------------------------------------------------------------|-------------------------------------------------------|--------------|
| Memorial Hospital                                            |                                                       |              |
| Entity Name (Legal Organization Name)                        |                                                       |              |
| Doing Business As (DBA)                                      |                                                       |              |
| 12345-67                                                     |                                                       |              |
| Entity (Legal Organization) FEIN or Tax ID#                  |                                                       |              |
| Trever Hall                                                  |                                                       |              |
| Authorized Representative Signature                          |                                                       |              |
| Trevor Hall Authorized Representative Print Name             |                                                       |              |
| Director of Patient S  Authorized Representative Print Title | Services                                              |              |
| 8/23/2013<br>Date                                            |                                                       |              |
| T.                                                           | Mail to: OHHS Virtual Gatew Open tions – Deployment   |              |
| E.                                                           | 1 Ashburtor Plan Room 1109                            |              |
|                                                              | Boston, MA 1 08                                       |              |
| Commonwealth of Massachusetts                                | Virtual Gateway Access Administrator Designation Form | Rev. 8/16/13 |

After reading the guidelines on page 2, enter information about the organization and authorized representative exactly as it appears on the VG Services Agreement:

- Legal name of the organization
- Skip Doing Business As
- FEIN or Tax ID # of the organization
- Original Signature of Representative (not a stamp)
- Printed Name of Representative
- Title of the Representative
- Date signed

Do <u>not</u> mail to EOHHS. Submission instructions will be presented later.

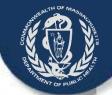

# VIP User Agreement

The VIP user agreement describes the terms and conditions for use of the VIP system.

- Each person who will use the VIP system must read and sign a user agreement -- including the access administrators.
   Users may not share accounts.
- Each user will identify their functional role and agree to the terms and conditions stated on this agreement.

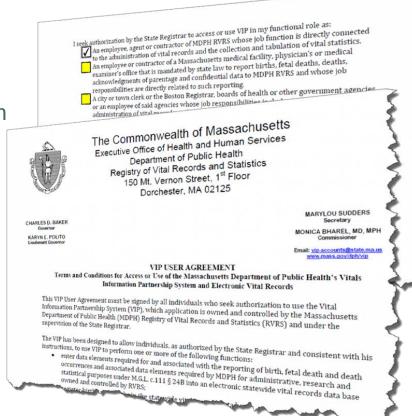

Submit one form for each individual user.

## VIP User Agreement

#### VIP USER AGREEMENT

Terms and Conditions for Access or Use of the Massachusetts Department of Public Health's Vitals
Information Partnership System and Electronic Vital Records

This VIP User Agreement must be signed by all individuals who seek authorization to use the Vital Informatior Partnership System (VIP), which application is owned and controlled by the Massachusetts Department of Public Health (MDPH) Registry of Vital Records and Statistics (RVRS) and under the supervision of the State Registrar.

The VIP has been designed to allow individuals, as authorized by the State Registrar and consistent with his instructions, to use VIP to perform one or more of the following functions:

- enter data elements required for and associated with the reporting of birth, fetal death and death
  occurrences and associated data elements required by MDPH for administrative, research and statistic
  purposes under M.G.L. c.111 § 24B into an electronic statewide vital records data base owned and
  controlled by RVRS;
- · register births and deaths in the statewide vital records data base;
- enter data elements required for voluntary acknowledgment of parentage into the statewide vital records data base;
- record voluntary acknowledgment of parentage in the statewide vital record data base;
- · amend records maintained in the statewide vital records database; and
- issue certified copies of vital records from the statewide vital records data base.

For purposes of this Agreement, the term Confidential Data means: any individually identifiable data, including but not limited to medical and demographic data that: 1) establishes or reveals the identity of the data subject or is readily identified with the data subject, including, but not limited to, name, address, telephone number, social security number, health identification number, or date of birth, or 2) provides a reasonable basis of believe that the data could be used, either alone or in combination with other information, to identify data subject. Confidential Data includes any personal data required for or associated with birth and death reporting and registration and voluntary acknowledgement of parentage under applicable state and federal law. In addition for purposes of this Agreement, Confidential Data includes any information required to be supplied for

USER NAME Trevor Hall

TITLE Director of Patient Services

EMPLOYER Memorial Hospital

FUNERAL HOME LICENSEE TYPE N/A

TELEPHONE 508-999-9993

EMAIL TH@thhospital.com

On page 1, each user will enter the following information:

- Full Name
- User's Title
- Name of Employer
- Funeral Home License Not Applicable to a Medical Data Entry Staff
- Contact Telephone Number
- Contact Email

# SOUTH OF PURILET

## VIP – User Agreement

| I seek authorization by the State Registrar to access or use VIP in my functional role as:                                                                                                    |         |
|----------------------------------------------------------------------------------------------------|---------|
| An employee, agent or contractor of MDPH RVRS whose job function is directly connected to administration of vital records and the collection and tabulation of vital statistics.                                                                                                    | o the   |
| An employee or contractor of a Massachusetts medical facility, physician's or medical exam office that is mandated by state law to report births, fetal deaths, deaths, acknowledgments of parentage and confidential data to MDPH RVRS and whose job responsibilities are directly rela such reporting. |         |
| ☐ A city or town clerk or the Boston Registrar, boards of health or other government agencies employee of said agencies whose job responsibilities include vital registration, administration of records or the collection, tabulation and reporting of vital statistics to MDPH RVRS.                   |         |
| An employee, agent or contractor of a Funeral Home whose job responsibilities include com and filing the death certificate.                                                                                                    | pleting |
| Other, as approved by the State Registrar.                                                                                                    |         |
| I understand that I must apply and be given authorization to use the Virtual Gateway, as a pre-<br>requisite to obtaining authorization and a password to access or use VIP.                                                                                                    |         |

As a VIP User, I agree that:

- 1. I will access and/or use VIP only as required to perform my job duties as specified above.
- I will not share my VIP User ID and/or password with any person or entity. I will not use another person's VIP User ID and/or password to access VIP.
- I will not share any Confidential Data I enter into or receive from VIP with others unless such sharing is necessary to perform my job duties or as permitted by law.
- I will only access VIP from my work-issued computer. I will not access VIP from any personal equipment or device.
- I will not access VIP from a computer which is in a public area. I will position my screen so
  that Confidential Data on the screen is not visible to others, and I will log off or lock my
  computer when stepping away from my workstation.
- I will not put any Confidential Information from VIP on an individual computer hard drive or on any portable media (e.g. CD, thumb drive).
- I will not email or otherwise transmit any Confidential Information from VIP over the internet, except via VIP.
- I will immediately report any privacy or security incidents or breaches, including unauthorized transmissions, to the RVRS VIP Helpdesk.
- If I am a Designated VIP Access Administrator, I will only create, disable or otherwise manage VIP User IDs as authorized by the State Registrar. I will immediately notify the RVRS VIP Helpdesk when a VIP User is terminated or his/her job responsibilities otherwise change so that access to VIP can be terminated.
- 10. I understand that any willful and knowing disclosure of confidential information to unauthorized persons is in violation of the law and may subject me to legal penalty.

I hereby acknowledge I have read the above terms and conditions and agree to be bound thereby as a condition of access to and use of VIP.

Trevor Hall
VIP User Signature

Date

100 m

All Medical Personnel will choose the 2<sup>nd</sup> option:

"An employee or contractor of a Massachusetts medical facility, physician's or medical examiner's office that is mandated by state law to report births, fetal deaths, deaths, acknowledgments of parentage and confidential data to MDPH RVRS and whose job responsibilities are directly related to such reporting."

After the form is read, understood and completed, the user must sign and date the agreement.

• The signature must be an original signature, not a stamp.

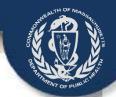

# User Request Form (URF)

The User Request Form is an Excel spreadsheet that must be completed electronically and emailed personally by the Access Administrator.

Each new VG user request (or deactivation request) is listed on this one form.

Form information also assigns specific functionality to each user's VIP account.

Submit one form per organization.

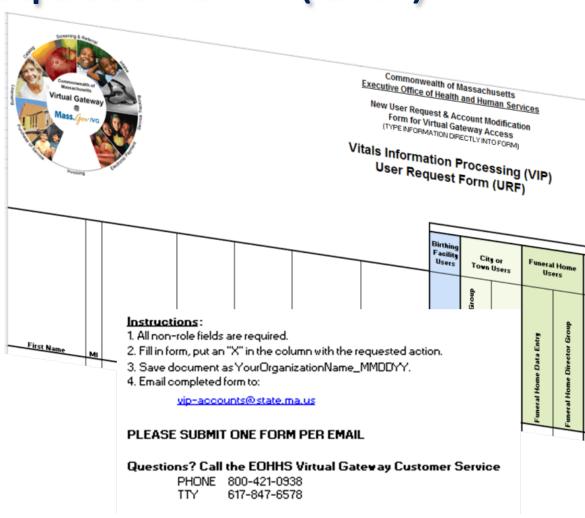

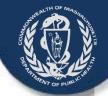

Executive Office of Health and Human Services

Hou User Request & Account Mudification Form for Tirtual Gataway Access

Vitals Information Processing (VIP) User Request Form (URF)

Indicantinas:
1. All surrele fields are required.

2. Fill in form, pol as "X" in the column with the requested action.

1. San decembel as Year Organicalise Many\_HMDDYY. 4. Ensil emplehed form le:

PLEASE SERNIT SEE FORM PER EMAIL

Acraliana? Call lkr EORBS Tirlaal Galraag Contaurr Servior PHONE 888-424-8338

|                                                                                                    |                           |                |                |                        |                            |                    |                          |                         |                                      | : TIP BSCR            |                             |                        |                   |                |     | ,        |                     |            |                      |                         |                 |  |
|----------------------------------------------------------------------------------------------------|---------------------------|----------------|----------------|------------------------|----------------------------|--------------------|--------------------------|-------------------------|--------------------------------------|-----------------------|-----------------------------|------------------------|-------------------|----------------|-----|----------|---------------------|------------|----------------------|-------------------------|-----------------|--|
| 9                                                                                                    |                           |                | 7              | r                      |                            | - 5<br>- 4         | H-4<br>C1                | inal                    | H-4                                  | il<br>.i              |                             | lrg of 1               | Filal Ra          |                |     | :-t: p   | RTRSI               |            | Chrob bor            |                         |                 |  |
| G.Biqil PIB"   Present   Present   P | Yard Phase I              | CityTen Column | Cily/7 Clost & | Passed Bare Bals Eales | Passed Barr Discalar Greep | Daviel Agest Group | Hedinal Bala Kuley Grasp | Medical Contidion Group | Hedinal Counters Bala Eales<br>Grass | Helial Essainer Grass | EVES Contacts Service Green | RVRS Statistical Greep | RVRS Requirection | EVES facedards | 254 | Selfkent | EVES Administration |            | Hadif, Caialia, Barr | Prodictly Caialing Borr | formale Colonia |  |
|                                                                                                    |                           | +              | $\perp$        |                        |                            |                    |                          |                         |                                      |                       |                             |                        |                   |                |     |          |                     | L          |                      |                         | $\dashv$        |  |
|                                                                                                    |                           | +              | +              |                        |                            |                    |                          |                         |                                      |                       |                             |                        |                   |                |     |          |                     | $\vdash$   |                      |                         | $\dashv$        |  |
|                                                                                                    |                           | 土              |                |                        |                            |                    |                          |                         |                                      |                       |                             |                        |                   |                |     |          |                     |            |                      |                         |                 |  |
|                                                                                                    |                           |                |                |                        |                            |                    |                          |                         |                                      |                       |                             |                        |                   |                |     |          |                     |            |                      |                         |                 |  |
|                                                                                                    |                           | $\perp$        |                | Tł                     | ne                         | re                 | e a                      | re                      | e t                                  | :h                    | re                          | e                      | "S                | e              | cti | O        | ns                  | "          | 0                    | f                       |                 |  |
|                                                                                                    |                           | 4              | ٠.             | h:                     | ر<br>د ا                   |                    |                          | \ I                     | cn                                   | · K /                 |                             | ٦                      | h                 | ~              | \+  | + 1      |                     | +          |                      | :1                      | ıl              |  |
|                                                                                                    |                           | $\perp$        | ا ر            | Ш                      | 5 I                        | CX                 | CE                       | <b>:</b>                | sp                                   | ) [ 6                 | d                           | us                     | )                 | ee             | ٦L  | LI       | Id                  | L          | VV                   | Ш                       | 1               |  |
| "If a new has City/Tame Clock Group printinges live will have Contained Service C<br>I BEREST CRETITY THAT I AM THE DALT ABTRORIZED ACCESS ADMINISTRATOR F<br>OPERATIONS IS ACCESSATE AND COMPLETE.                                                                                                    |                           |                | CE:            |                        | b                          | e                  | C                        | OV                      | eı                                   | re                    | d                           | in                     | di                | vi             | dι  | Ja       | lly                 | <b>y</b> . |                      |                         |                 |  |
| 88411111                                                                                                    | Organization<br>Fall Bane |                |                |                        |                            |                    |                          |                         |                                      |                       | Г                           |                        |                   |                |     |          |                     |            |                      |                         |                 |  |
| Emil Address                                                                                                    | +rqasisalisa<br>ID Banker |                |                |                        |                            |                    |                          |                         |                                      |                       |                             |                        |                   |                |     |          |                     |            |                      |                         |                 |  |
| #dainistratur<br>Telephur                                                                                                    | Balo                      |                |                |                        |                            |                    |                          |                         |                                      |                       |                             |                        |                   |                |     |          |                     |            |                      |                         |                 |  |

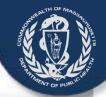

1

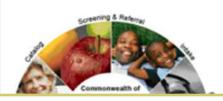

Commonwealth of Massachusetts Executive Office of Health and Human Serv

New User Request & Account Modification Form for Virtual Gateway Access

(TYPE INFORMATION DIRECTLY INTO FORM)

Complete electronically on the Excel spreadsheet (not on paper). Fields will wrap automatically; you do not need to adjust fields to fit your content. Enter:

Name(s) of each user

- 1. User-selected 4-digit PIN for each user
  - (PIN *cannot* be 0000 or 1234)
- 2. Month and Day of Birth for each user
  - (e.g. May Twenty-fifth = 0525)
- 3. Work Email for each user
- 4. Work Phone # for each user

| Vitals | Information Proce | ssing |
|--------|-------------------|-------|
|        | User Request Form | (URF) |

| rirst name | EAL . | Lastriame | number) | mmuO of Birth | E-mail Address | Work Phone # |
|------------|-------|-----------|---------|---------------|----------------|--------------|
| Kevin      |       | Smith     | 8955    | 0525          | KS@BBOH.com    | 508-999-9999 |

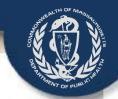

Type an "X" in the appropriate VIP Role column that corresponds with each user row.

#### **Medical Certifier Users**

- Medical Data Entry Group
  - Begin and update death certificates and enter medical information but cannot certify.
  - Able to print forms and search for records

|                               |                                              |                        |                        |                         |                             |                         |                         | 017-047               |                        |                                             |                        |                   |                 |                   | 1        |                      |                                      |                                                      |
|-------------------------------|----------------------------------------------|------------------------|------------------------|-------------------------|-----------------------------|-------------------------|-------------------------|-----------------------|------------------------|---------------------------------------------|------------------------|-------------------|-----------------|-------------------|----------|----------------------|--------------------------------------|------------------------------------------------------|
| Birthing<br>Facility<br>Users | City<br>Town                                 | or<br>Users            | Funeral Ho             | ome Users               | Board of<br>Health<br>Users | Medical<br>Use          |                         | Medical               | Examiner               |                                             |                        |                   | atistics (RV    |                   |          | Chec                 | k One                                |                                                      |
|                               | ServiceGroup                                 |                        | У                      | Group                   |                             | dno                     |                         | d d                   | Seleo<br>mod<br>exist  | ify, c                                      | or de                  | eact              | ivate           | 9                 |          |                      |                                      | r from                                               |
| Birth Hospital Group          | City/Town Customer Se<br>(used for Issuance) | City/Town Clerk Group* | Funeral Home Data Entr | Funeral Home Director ( | Burial Agent Group          | Medical Data Entry Grou | Medical Certifier Group | Medical Examiner Data | Medical Examiner Group | RVRS Customer Servic<br>(used for Issuance) | RVRS Statistical Group | RVRS Registration | RVRS Amendmer.s | RVRS ministration | New User | Modify Existing User | Deactivate Existing User<br>from VIP | Deactivate Existing User from<br>the Virtual Gateway |
|                               |                                              | -                      |                        |                         |                             | X                       |                         |                       |                        |                                             |                        |                   |                 |                   | X        |                      |                                      |                                                      |

617-847-6578

2

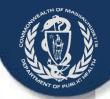

3

# The Access Administrator must now:

- Complete the Access Administration Info
- Save the document as shown on the form
- Email the spreadsheet to VIP Project team email

#### Instructions:

- 1. All non-role fields are required.
- 2. Fill in form, put an "X" in the column with the requested action.
- Save document as YourOrganizationName\_MMDDYY.
- 4. Email completed form to:

vip-accounts@state.ma.us

#### PLEASE SUBMIT ONE FORM PER EMAIL

#### Questions? Call the EOHHS Virtual Gateway Customer Service

PHONE 800-421-0938 TTY 617-847-6578

\* Select a 4 digit ?ersonal Identification Number (PIN). The user may be asked to provide this number to identify himself/herself when calling Virtual G not easily guessed, '234 and 0000 may not be used.

""If a user has City/Tow. Clerk Group privileges they will have Customer Service Group privileges by default
I HERBY CERTIFY THAT, AM THE DULY AUTHORIZED ACCESS ADMINISTRATOR FOR MY ORGANIZATION OR AGENCY, AND THAT ALL OF THE COMPLETE.

COMPLETE:

Leave Org ID blank, unless your organization already has a VG account

| Access<br>Administrator Name             | Trevor Hall       | Organization<br>Full Name | Memorial Hospital |
|------------------------------------------|-------------------|---------------------------|-------------------|
| Access<br>Administrator<br>Email Address | TH@thhospital.com | Organization ID<br>Number |                   |
| Access<br>Administrator<br>Telephone     | 781-999-9999      | Date                      | 8-13-2013         |

# Where to Send Completed Forms

- Three paper forms are to be mailed to RVRS (not VG):
  - 1. Virtual Gateway (VG) Services Agreement
  - 2. Designation of Access Administrator Agreement
  - 3. VIP User Agreement

Registry of Vital Records and Statistics

**ATTN: VIP Enrollment Forms** 

150 Mt. Vernon Street, 1st Floor

Dorchester, MA 02125-3105

 An Excel spreadsheet to be e-mailed to <u>RVRS</u> by the <u>Access Administrator</u>:

vip-accounts@state.ma.us

4. User Request Form

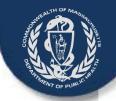

## **Submission Checklist**

- ☐ VG Services Agreement (Mail original paper to RVRS)
  - Required for each organization accessing VIP and/or the EDRS
- ☐ Designation of Access Administrator (Mail original paper to RVRS)
  - Required to establish and maintain access to the VIP and/or EDRS
  - Select a backup Administrator to ease future transitions and gaps in service
- ☐ VIP User Agreement (Mail original paper to RVRS)
  - Each individual person who will be accessing the VIP and/or EDRS is required to agree to the terms and conditions of the VIP system.
  - SHARING ACCOUNTS IS NOT ALLOWED
- User Request Form (URF) (Access Administrator emails to RVRS)
  - Form to be used to request/alter users access to the EDRS and Virtual Gateway
  - To be emailed by the Access Administrator from the email account on file with the Virtual Gateway

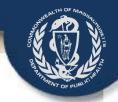

## Questions?

Your questions are welcome and appreciated. Please email:

Vip-accounts@state.ma.us

<u>Please enroll soon –</u> <u>account activations may take up to six weeks.</u>

We look forward to your participation in the Vitals Information Partnership (VIP)
Electronic Death Registration System (EDRS)